Grade Level:<u>1st</u> Subject Focus: <u>Science</u> Date: <u>06/15/2020</u>

| Georgia Standard of       |                                                                    |
|---------------------------|--------------------------------------------------------------------|
| Excellence (GSE)          |                                                                    |
|                           |                                                                    |
| Learning Target(s)        | Students will be able to correctly identify different parts of a   |
| Targets must be aligned   | fish. Students will also learn the name of different fish while    |
| to the GSE and with the   | being able to contrast them as well.                               |
| assessment(s); targets    | 8                                                                  |
| should be stated as       |                                                                    |
| measurable (e.g. 'I can'  |                                                                    |
| statements for students). |                                                                    |
| Materials                 | Glue, scissors, cardboard, computer paper, markers and any         |
| What resources will be    | device able to browse the internet (mobile device, computer,       |
| needed to engage          | tablet)                                                            |
| students? Be as precise   |                                                                    |
| as possible               |                                                                    |
| Oxbow @ Home              | The project involves the student and parent using the computer     |
| Project                   | paper to cut and color to create their very own fish. Together     |
| Describe your project.    | they both will identify different parts of a fish and browse the   |
| Include the steps and     | internet to find the name of a fish that closely resembles theirs. |
| directions that students  |                                                                    |
| and/or parents would      |                                                                    |
| need to follow            |                                                                    |

\*\* Also attach a word document/movie/some sort of tangible product. Worksheets, puzzle pieces, game boards, etc... need to also be included as a word document or a printable pdf. The total amount of material uploaded to CougarVIEW and emailed to Ms. Johnson should be 5-10 pages. Please use as few attachments as possible.

Name: Jarod Lewis Date: 06/15/2020 Assignment: Service-Learning Project

## **Find Your Fish**

## Material: Scissors, markers, computer paper, glue, and internet capable device.

**Instructions:** Parents will assist the child in creating their very own fish. Together you both will use the picture below to cut the shape of a fish out of computer paper. The child will then color the fish that was created and glue it to the cardboard. Once it is glued to the cardboard, you and your child will name as many parts of the created fish as possible. Together you will write down the parts next to where they were named. The both of you will then go online using a computer, tablet, or a mobile device to look at different fish in order to decide which one closely resembles your created fish. Once one has been chosen, compare them both and find the name of the fish.

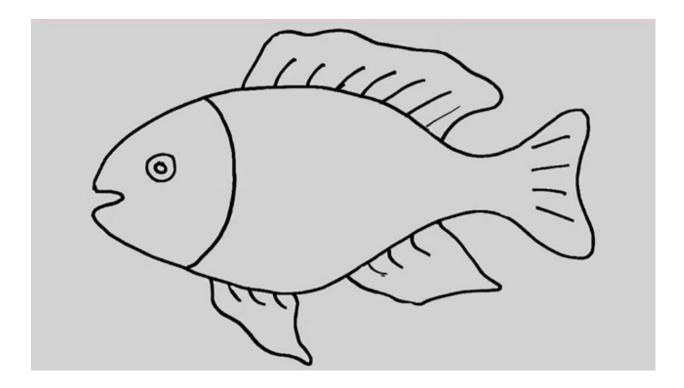